### **รายวิชา คณิตศาสตร์ รหัสวิชา ค14101 ชั้นประถมศึกษาปีที่ 4**

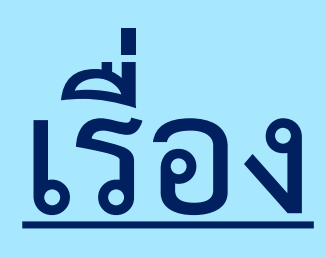

**ครูสุภัสสร อินทร์แสง ครูผู้สอน ครูแพรวนภา ปันฉิม**

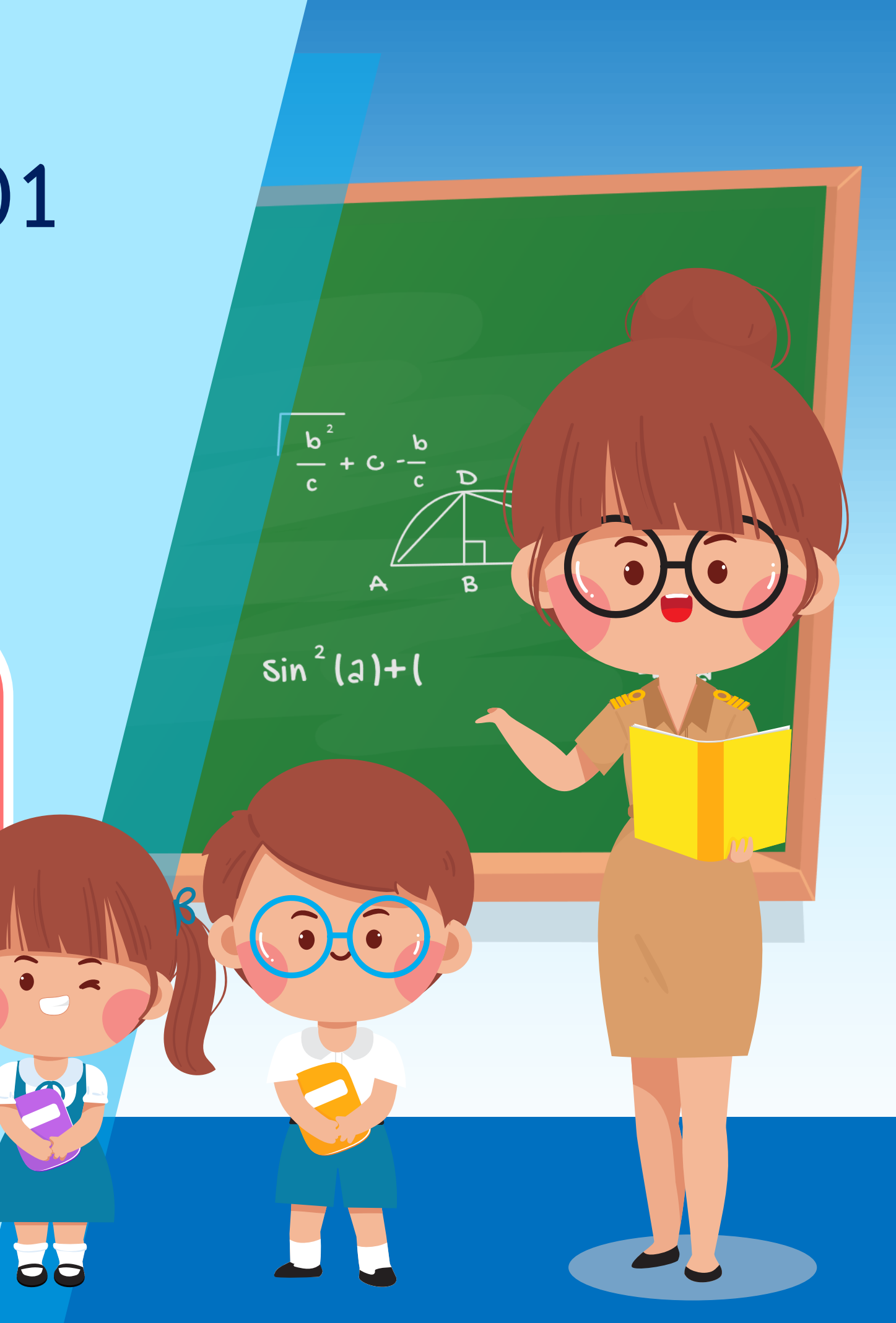

**การสร้างมุมให้มีขนาดตามที่ก าหนด โดยใช้โพรแทรกเตอร์**

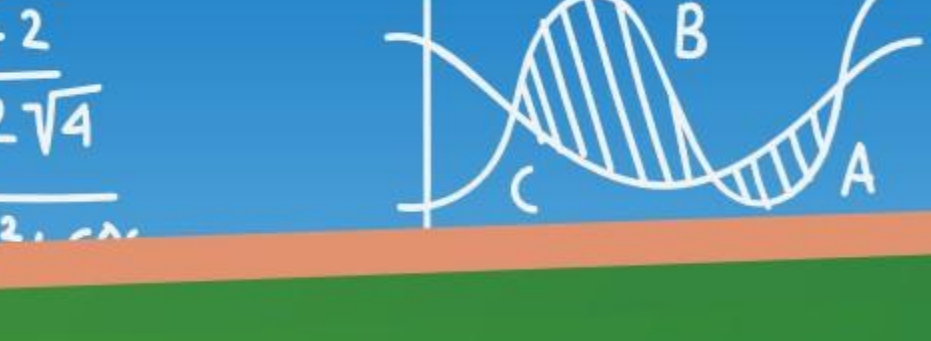

 $13 \times$ 

 $5x^2 + 10x$ 

 $5x(x+2)$ 

 $(s \times +z)$ 

### **การสร้างมุมให้มีขนาดตามที่ก าหนด โดยใช้โพรแทรกเตอร์**

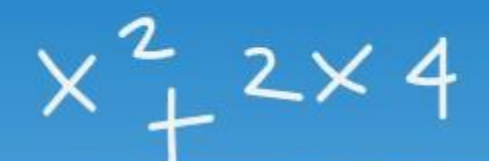

 $\sqrt{\mathsf{sl}}$ 

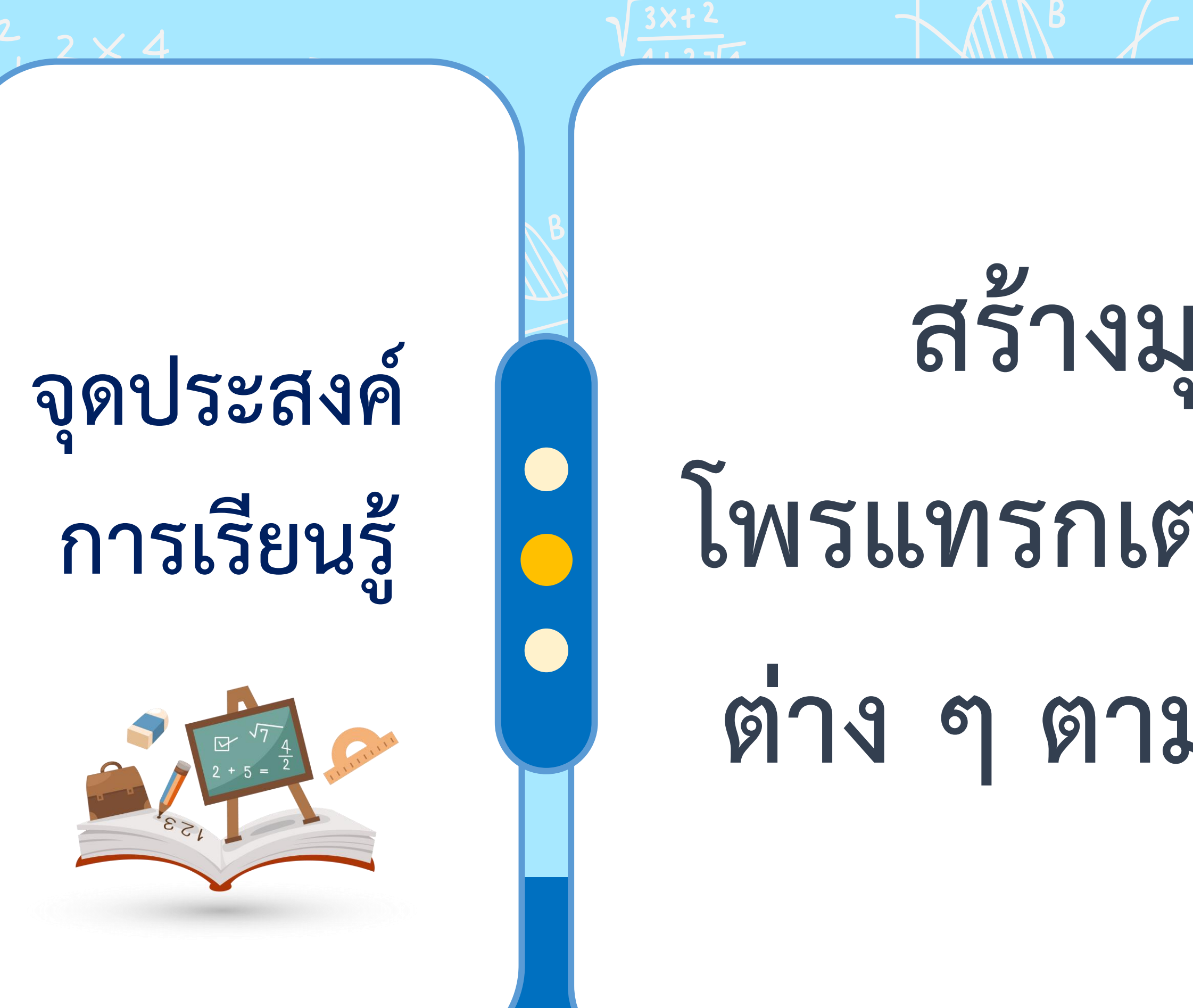

# **สร้างมุมโดยใช้ โพรแทรกเตอร์ให้มีขนาด ต่าง ๆ ตามที่ก าหนดให้**

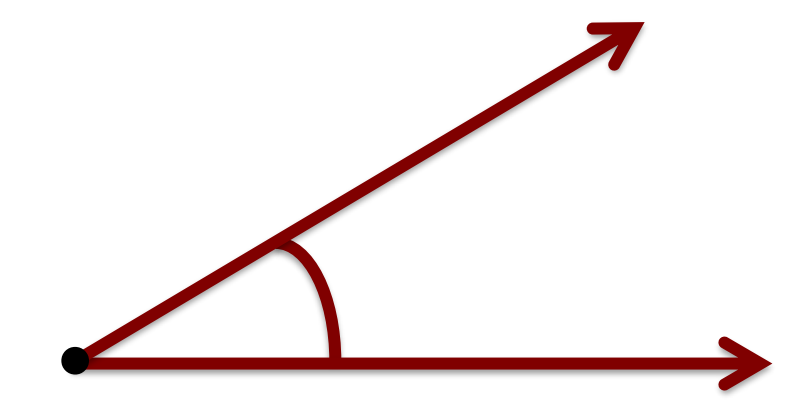

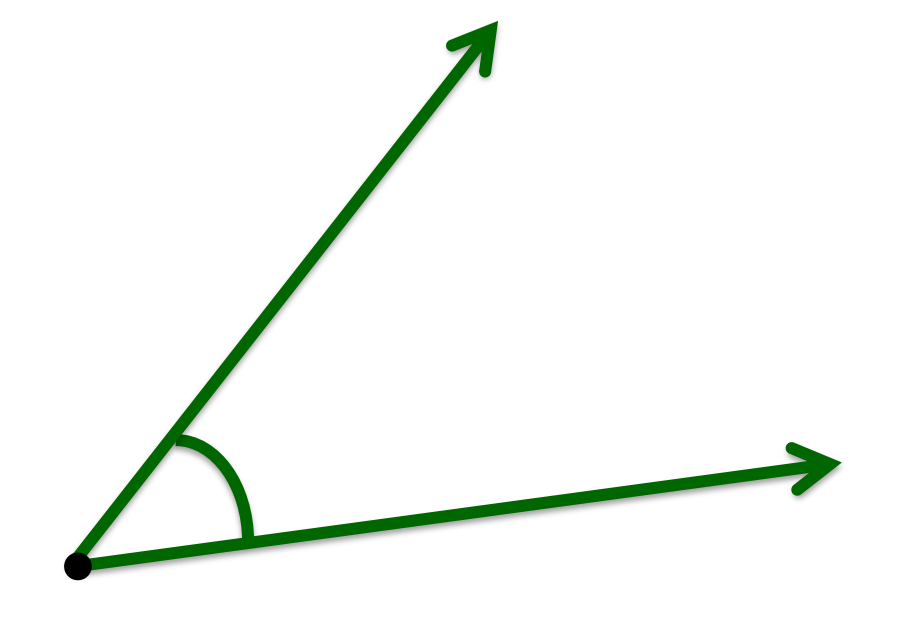

# 

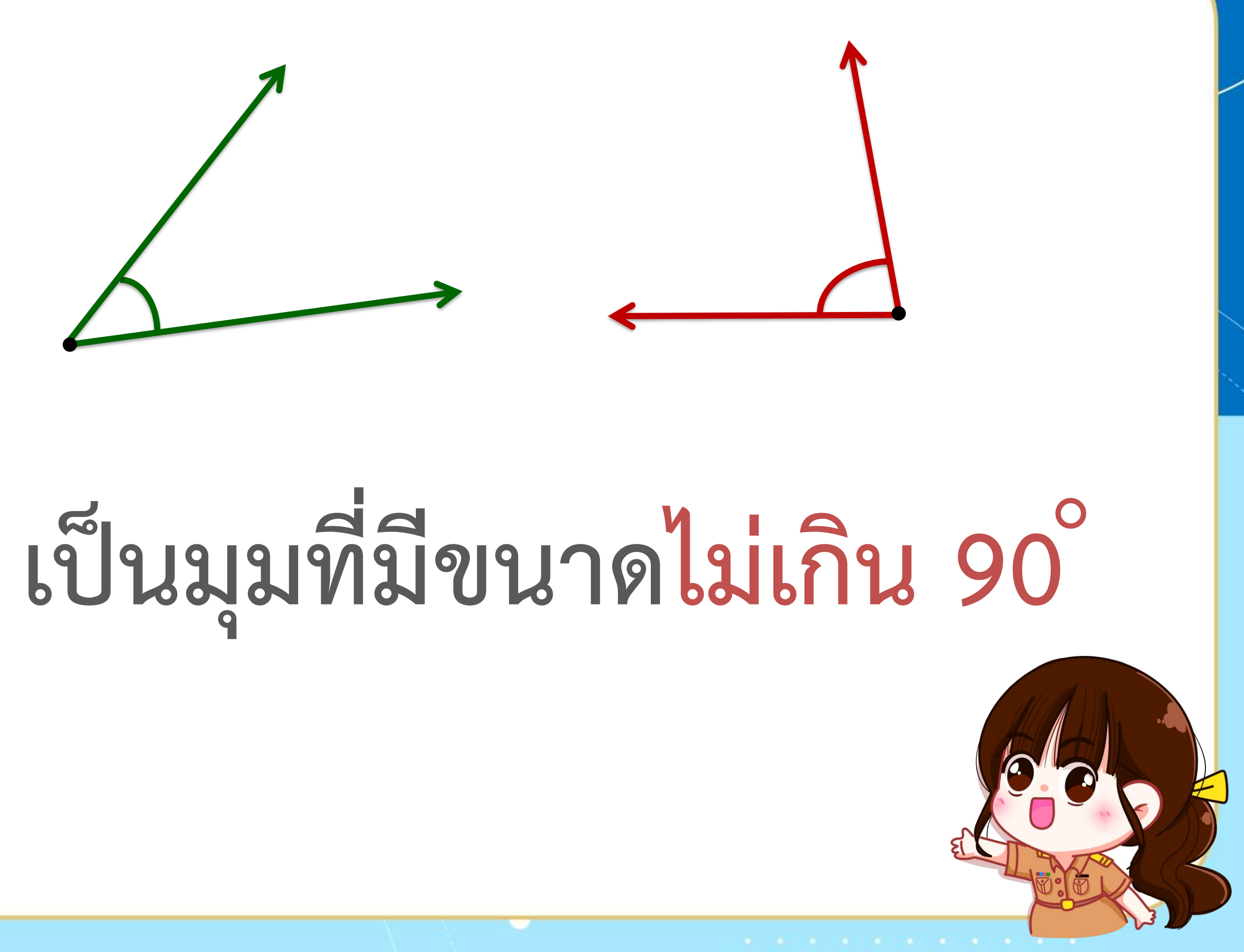

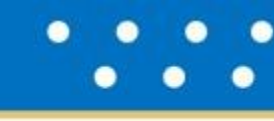

# นุมฉาก

# เป็นมุมที่มีขนาด 90°

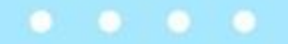

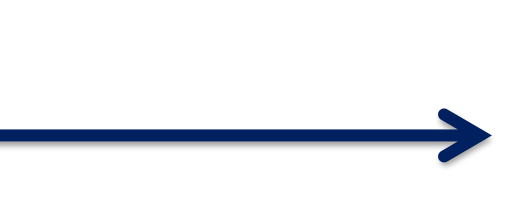

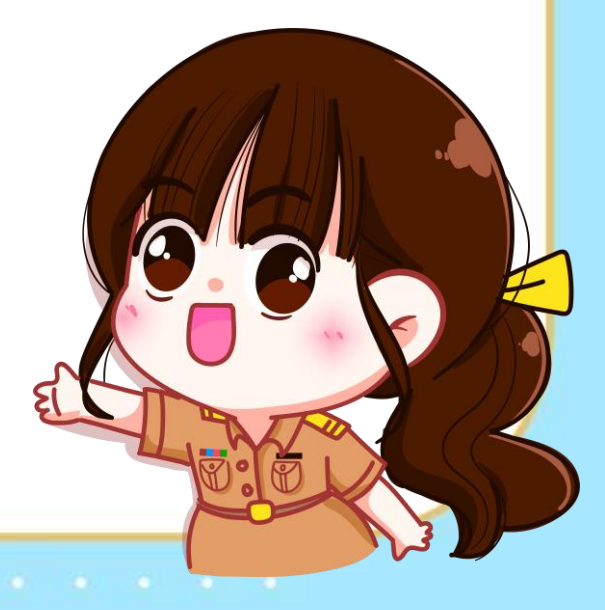

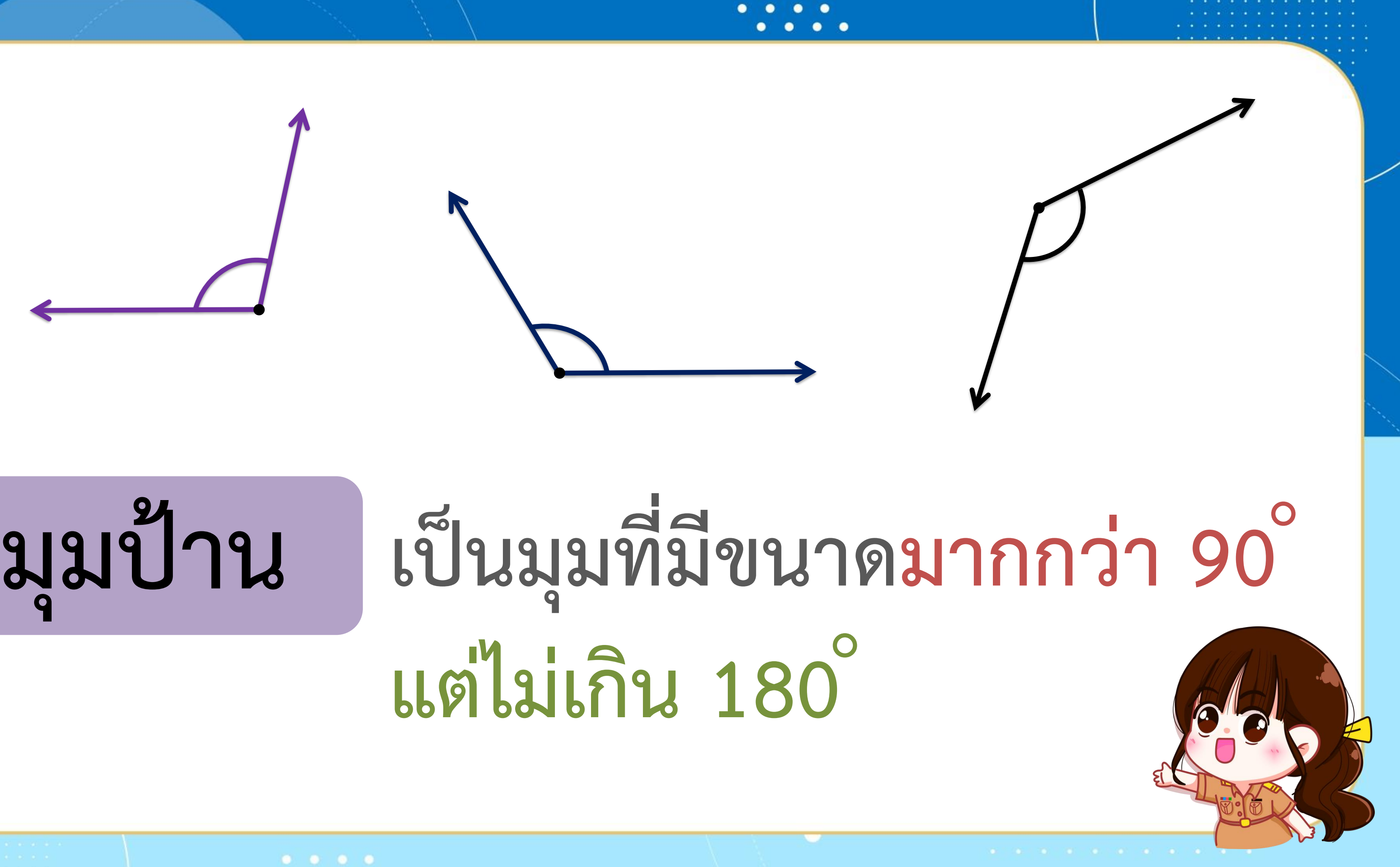

# **แต่ไม่เกิน 180**

**.**

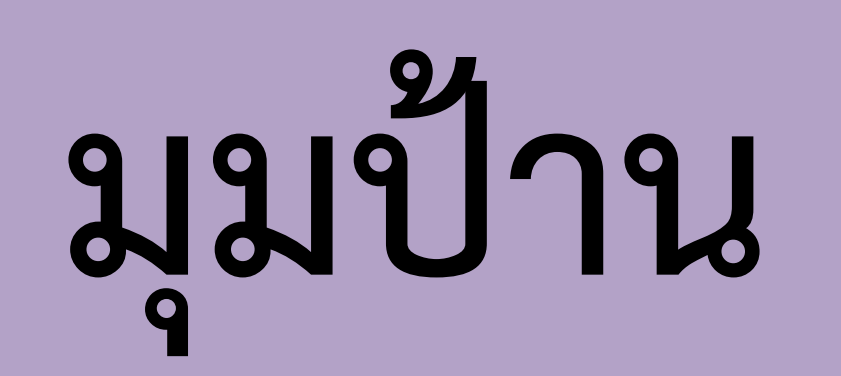

**.**

# **มุมตรง เป็นมุมที่มีขนาด 180 º**

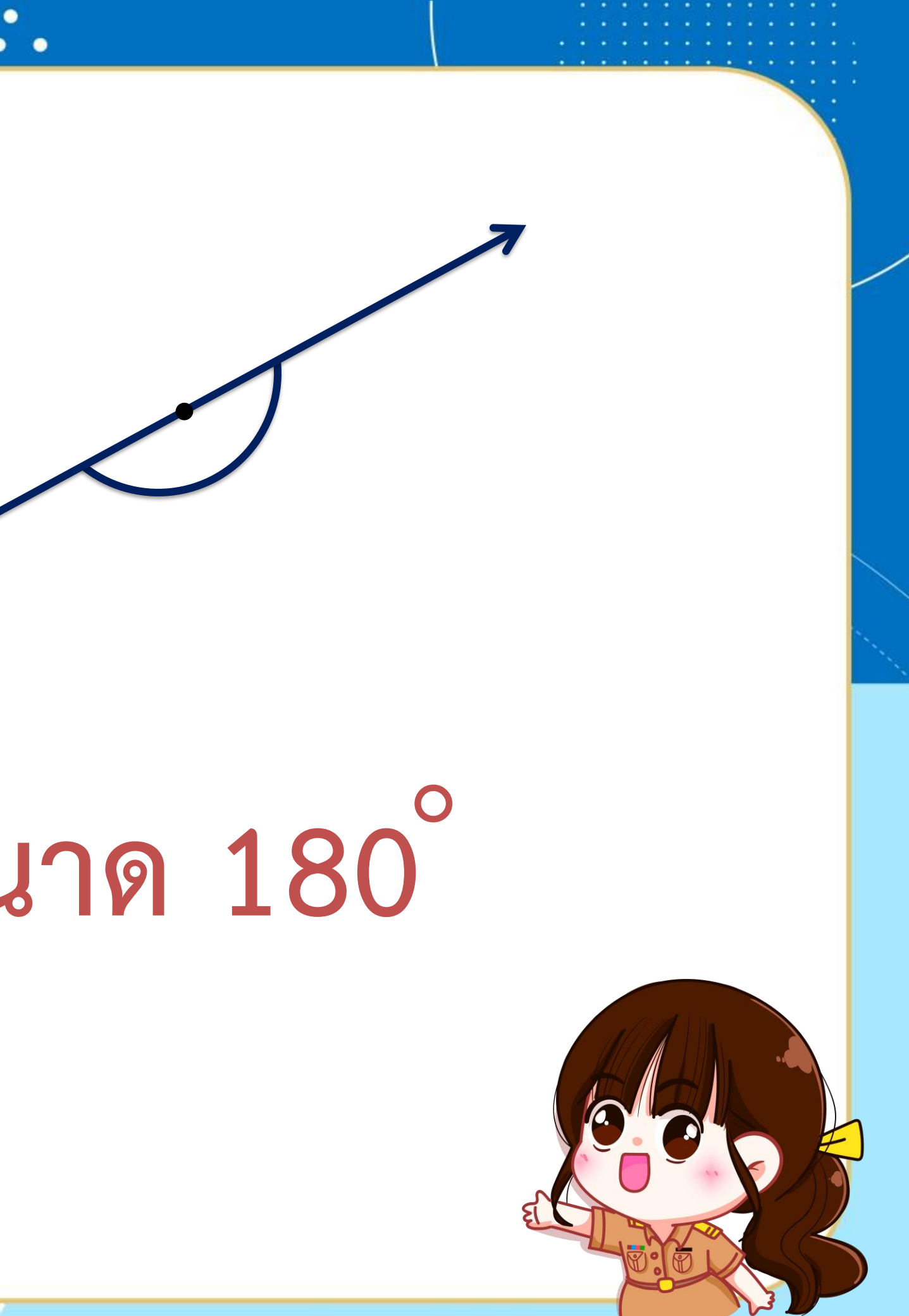

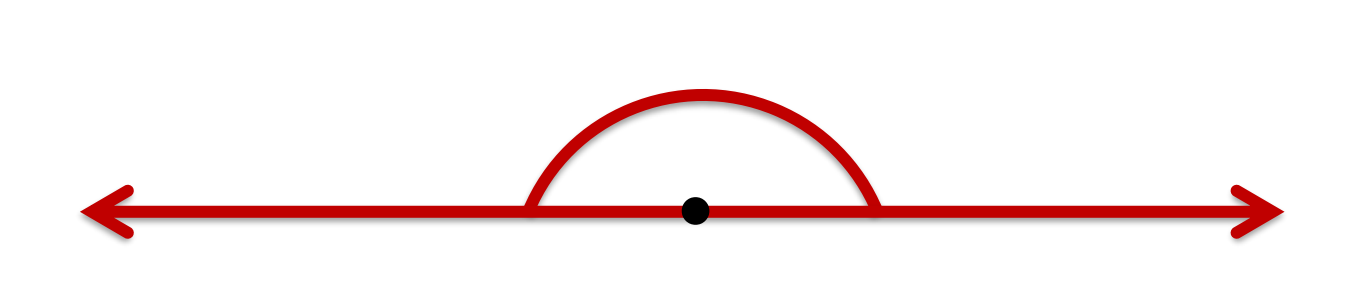

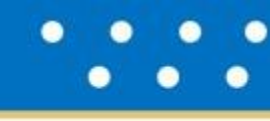

### **. จุด Q เป็นจุดยอดมุม . Q . T R และ เป็นแขนของมุม TQR เป็นมุมแหลม เพราะมีขนาดไม่เกิน 90 60˚ º** QR

### **. จุด B เป็นจุดยอดมุม . B . A C และ เป็นแขนของมุม ABC เป็นมุมป้าน เพราะมีขนาดมากกว่า 90 95˚ º แต่ไม่เกิน 180 º** BA Has BC

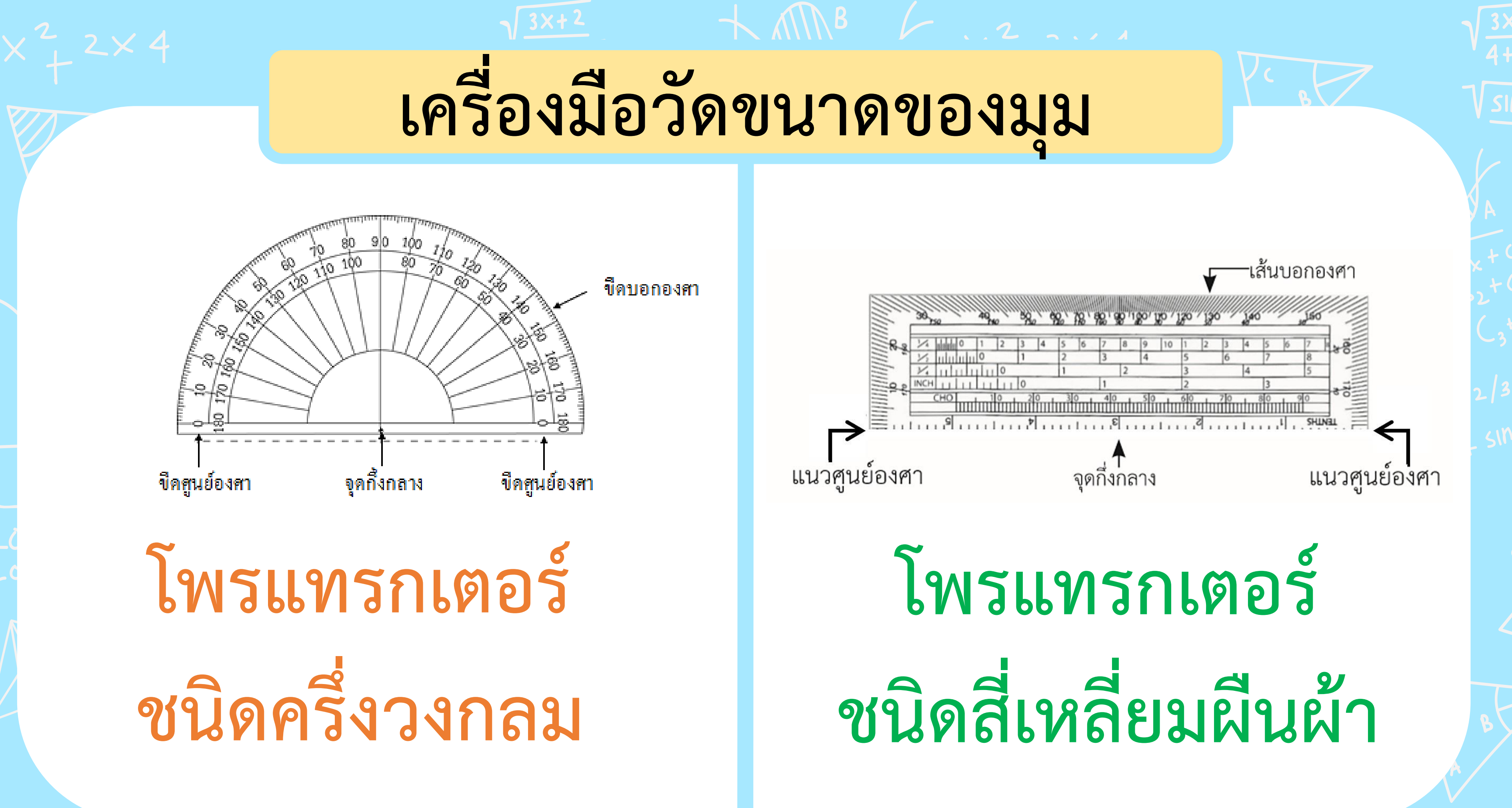

### สร้าง คงิจ ให้มีขนาด 50

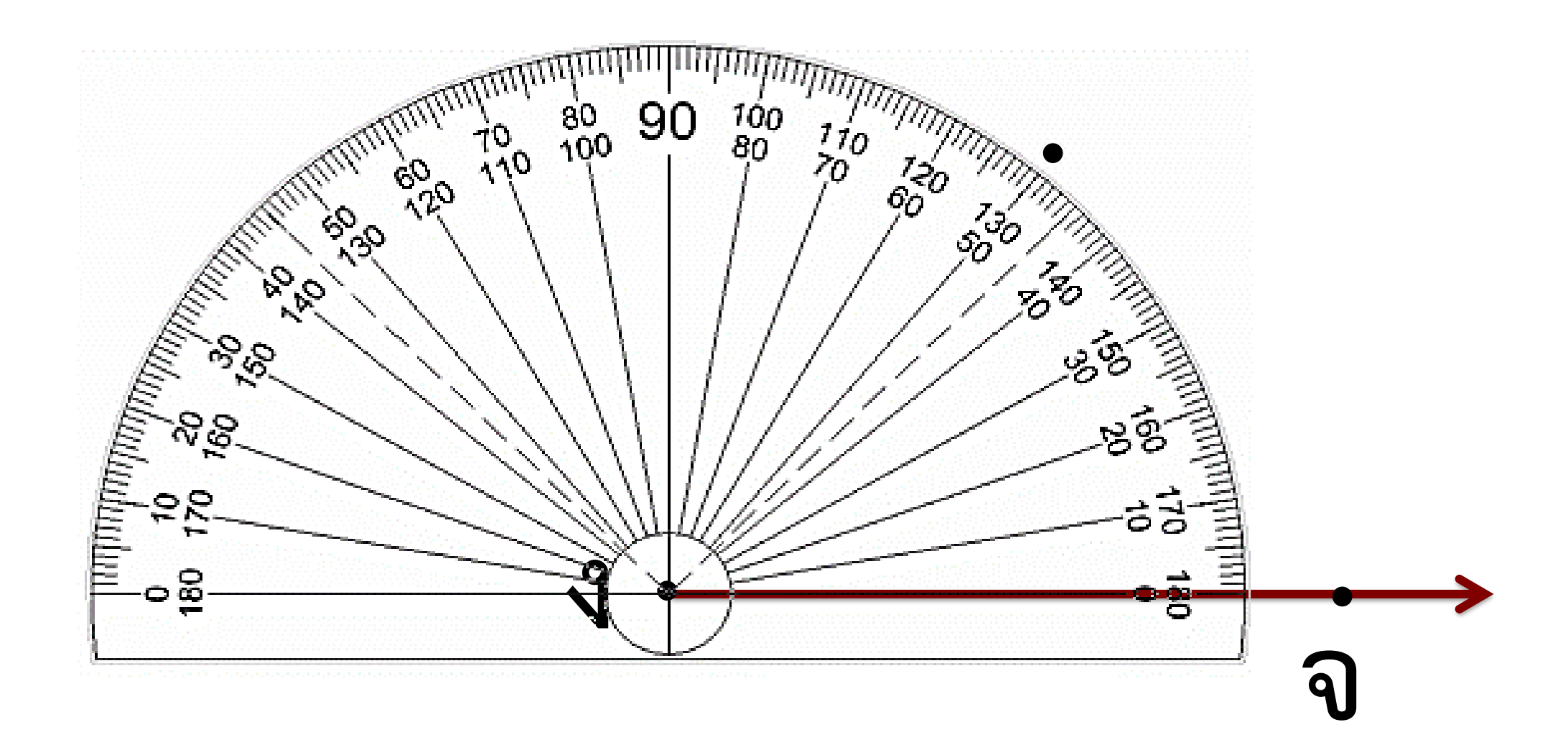

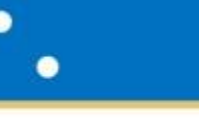

# สร้าง คงจ ให้มีขนาด 50

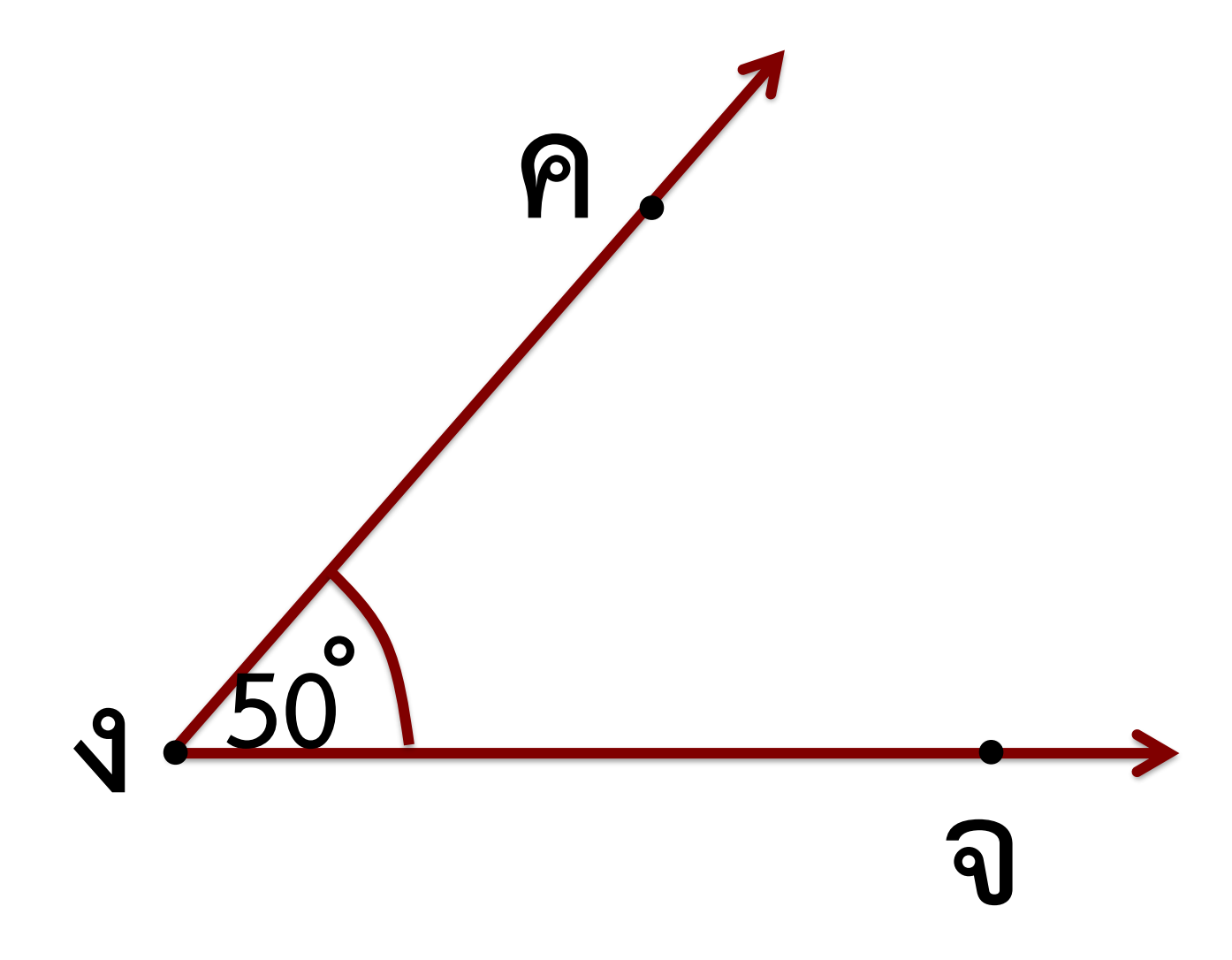

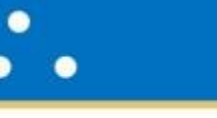

### สร้าง CAT ให้มีขนาด 135°

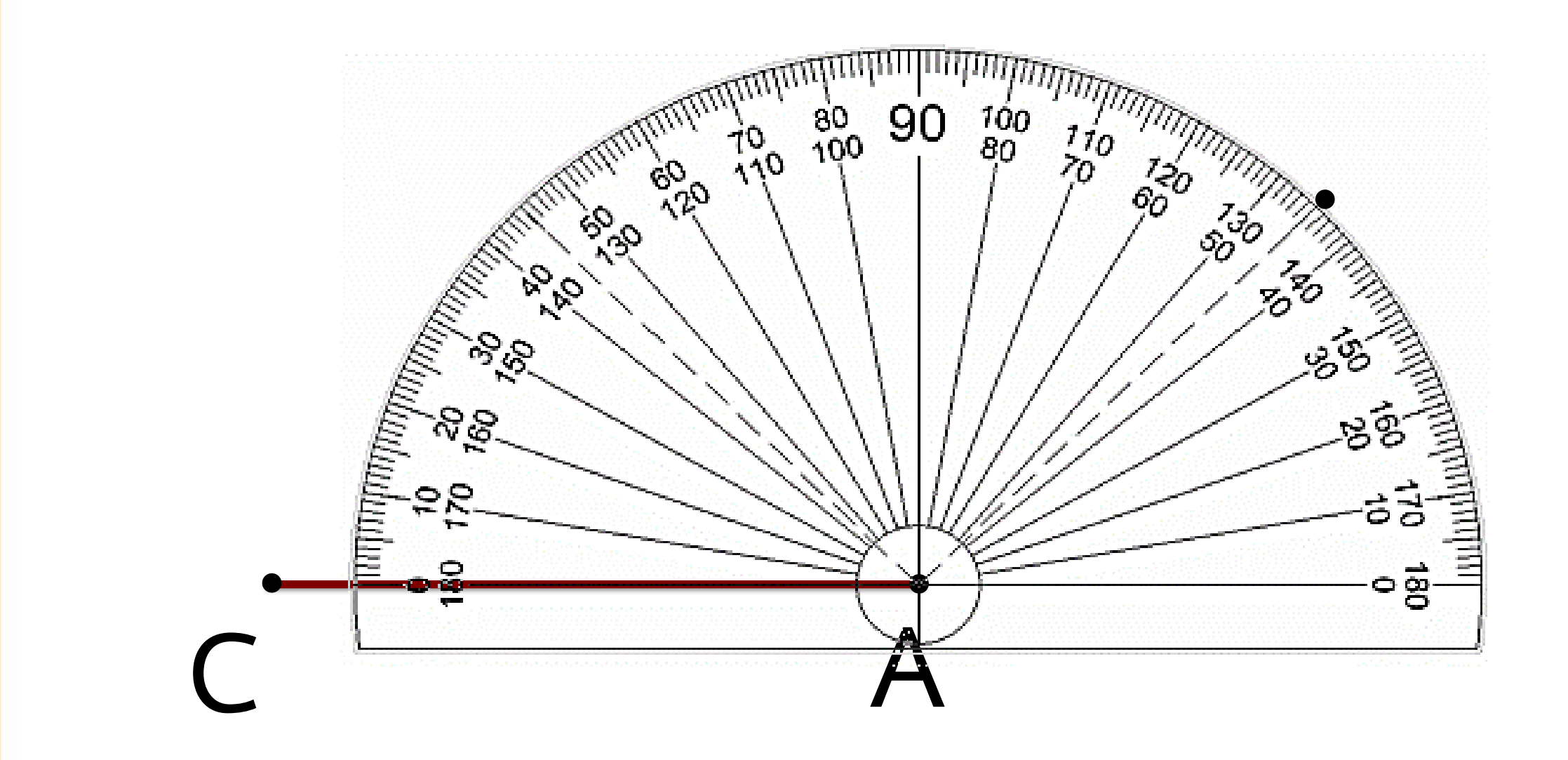

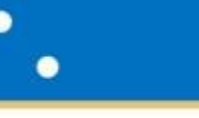

### สร้าง CAT ให้มีขนาด 135°

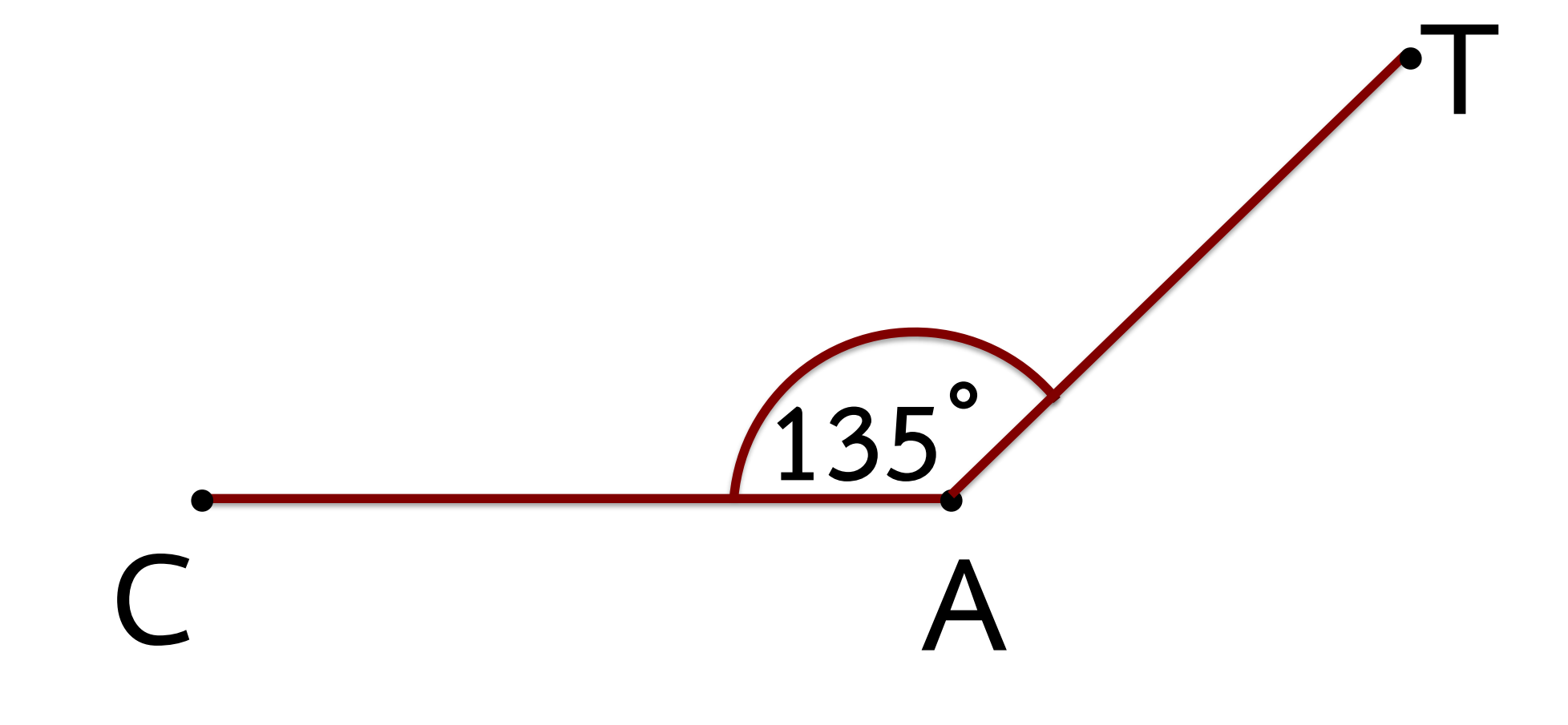

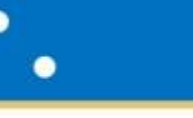

**การสร้างมุม**

**1. ลากแขนของมุม**

 $\sqrt{3x+2}$ 

**2. วางโพรแทรกเตอร์ทาบบนแขนของมุม ให้จุดกึ่งกลางโพรแทรกเตอร์อยู่ที่จุดยอดมุม**

**3. แนว 0 องศาของโพรแทรกเตอร์ทับแขน ของมุมข้างหนึ่ง**

المحمول ومحافر ومحوا ومحما ومحما المحمول

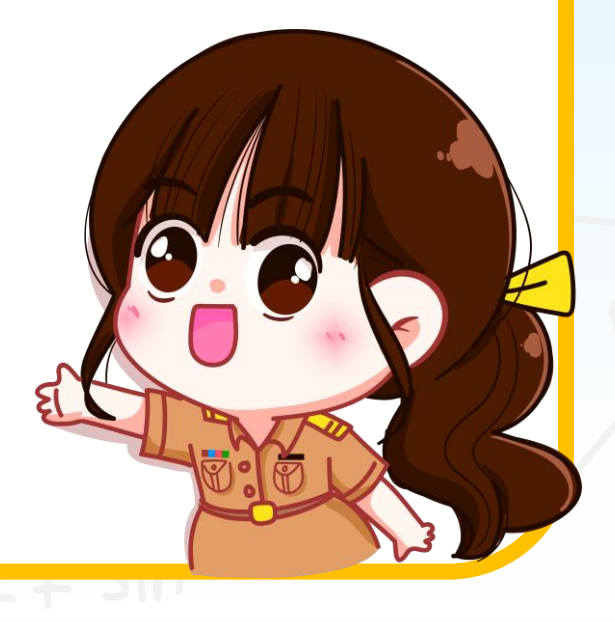

**การสร้างมุม**

4. นับจำนวนองศาตามที่กำหนด เขียนจุดกำกับ **ไว้ตรงกับเส้นที่ชี้ตัวเลข**

 $3x+2$ 

5. เขียนรังสีจากจุดยอดมุมไปยังจุดที่กำกับไว้

والمحمول ومحافر ومحاول ومحافر ومحال ومحافر

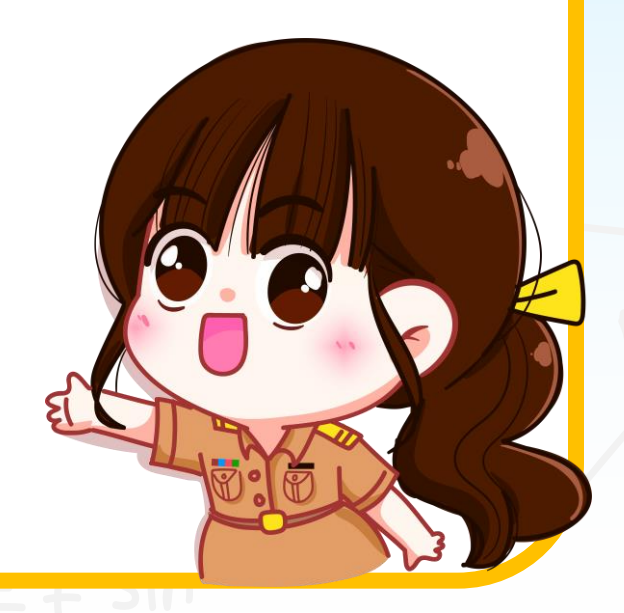

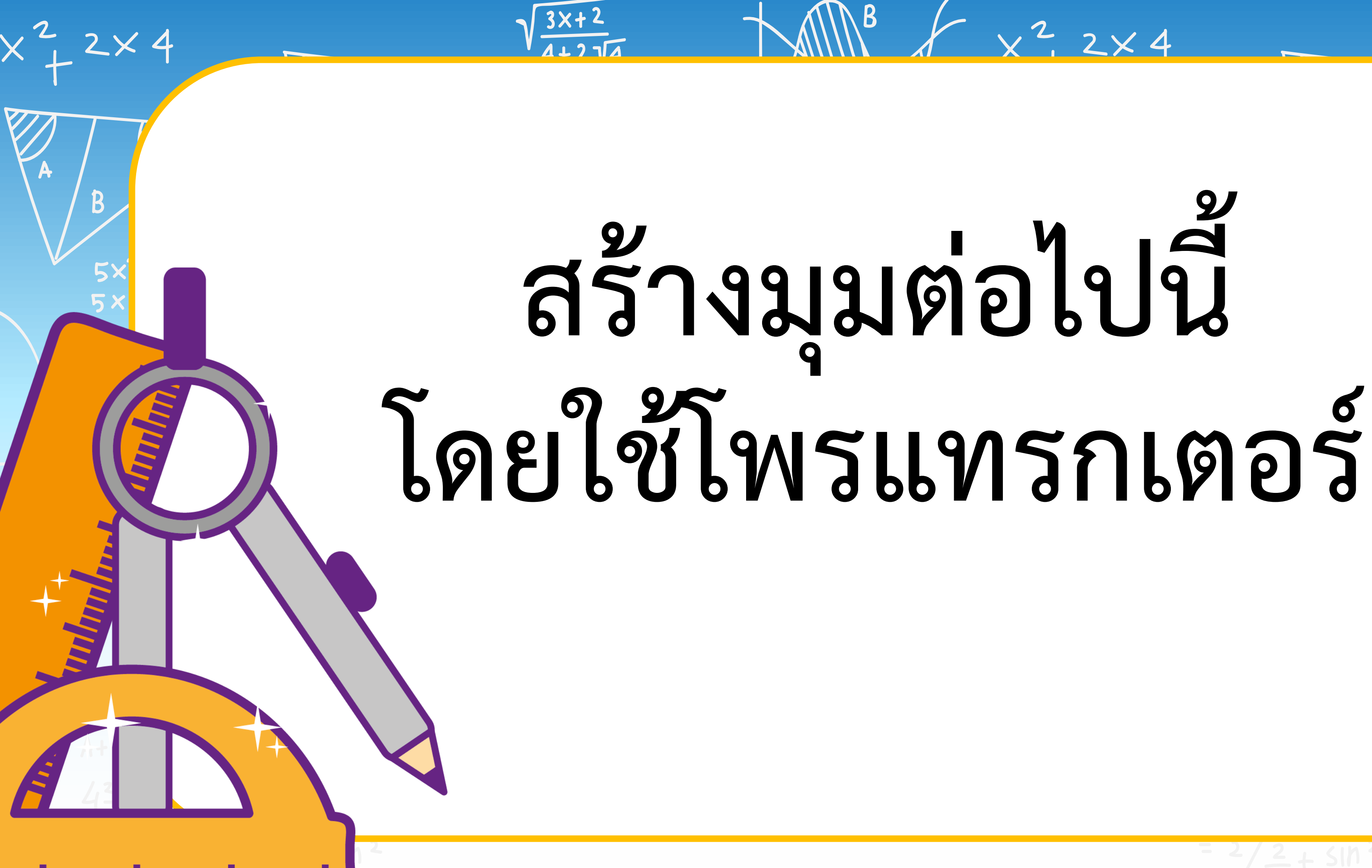

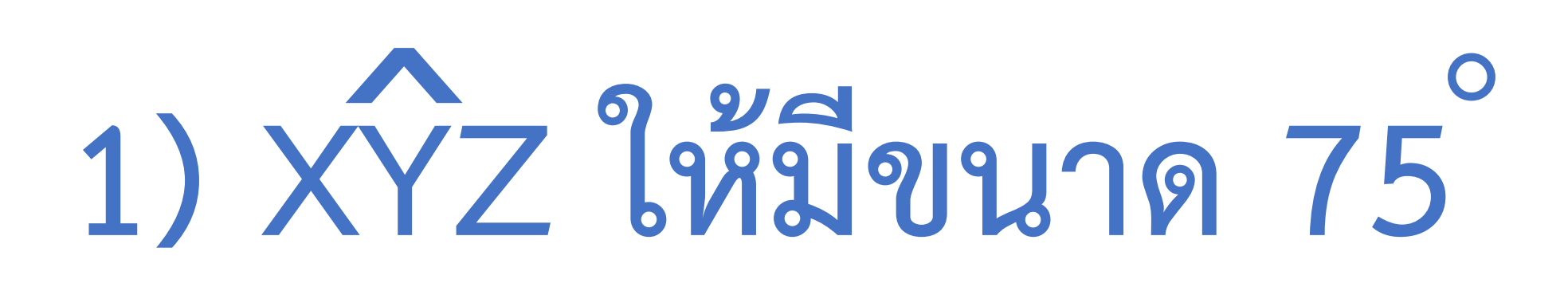

 $\sqrt{3x+2}$ 

### **2) GTH ให้มีขนาด 138 º**

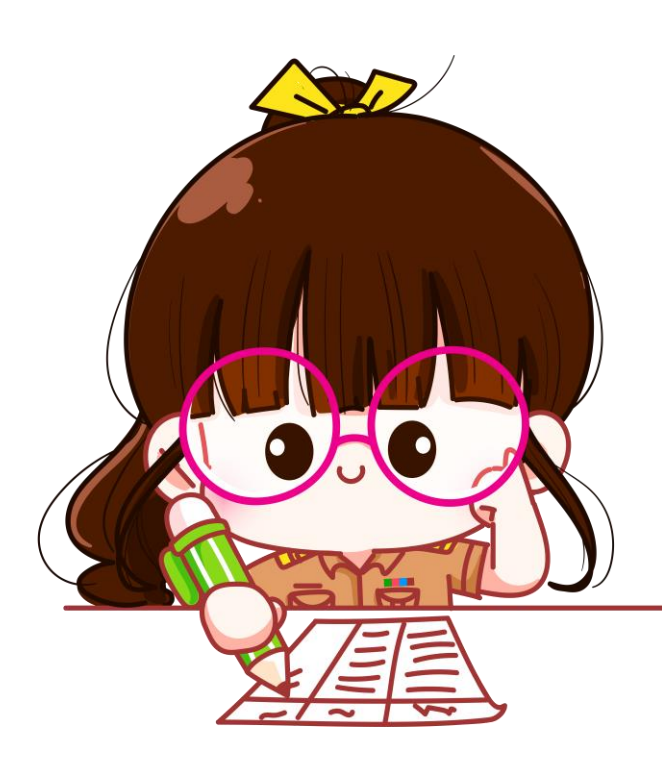

 $\sqrt{}$ 

 $\overline{\mathsf{S}}$  $5x^2 + 10x$  $5x(x+2)$  $(sx+z)$ 

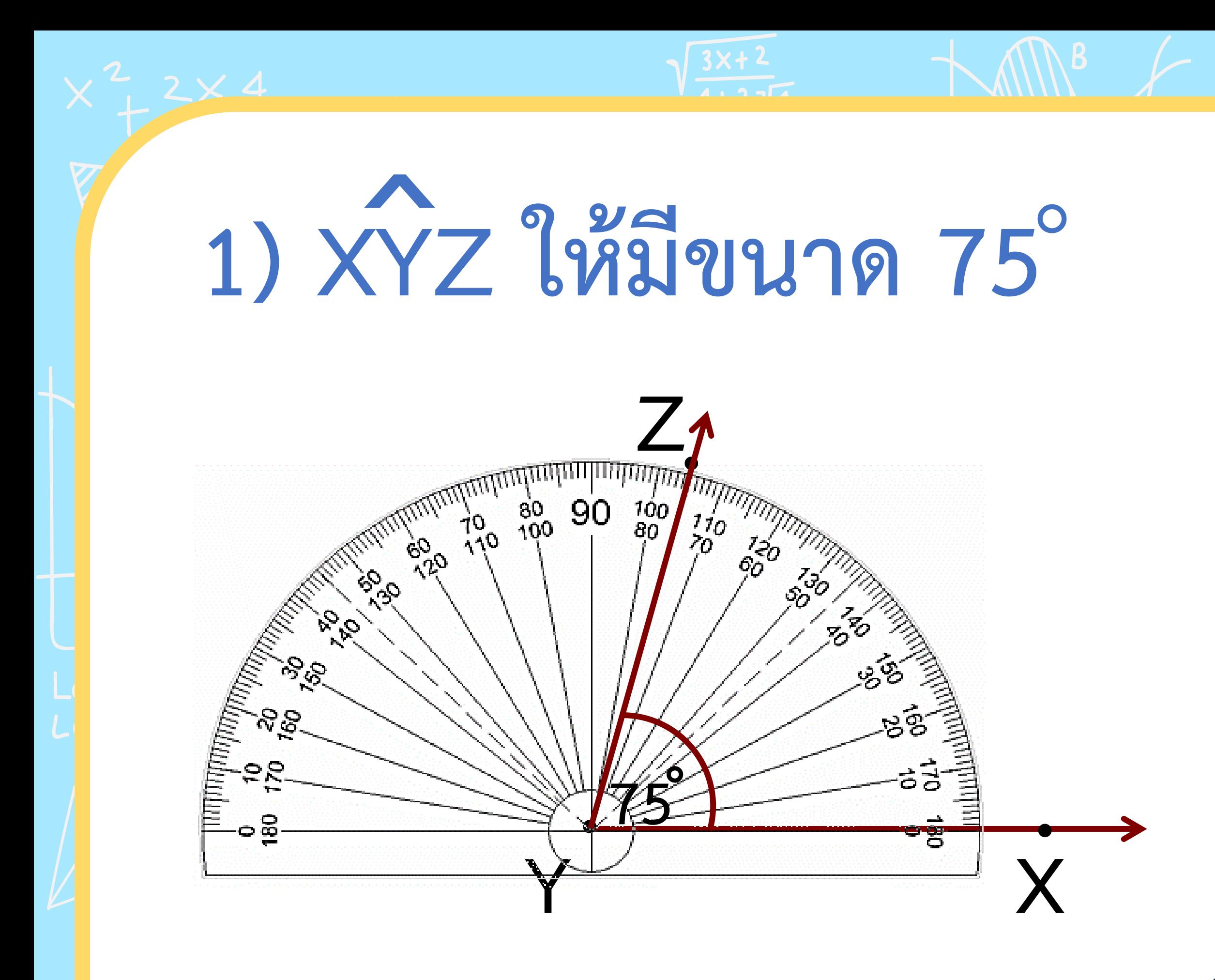

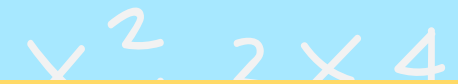

# 2) GTH ให้มีขนาด 138

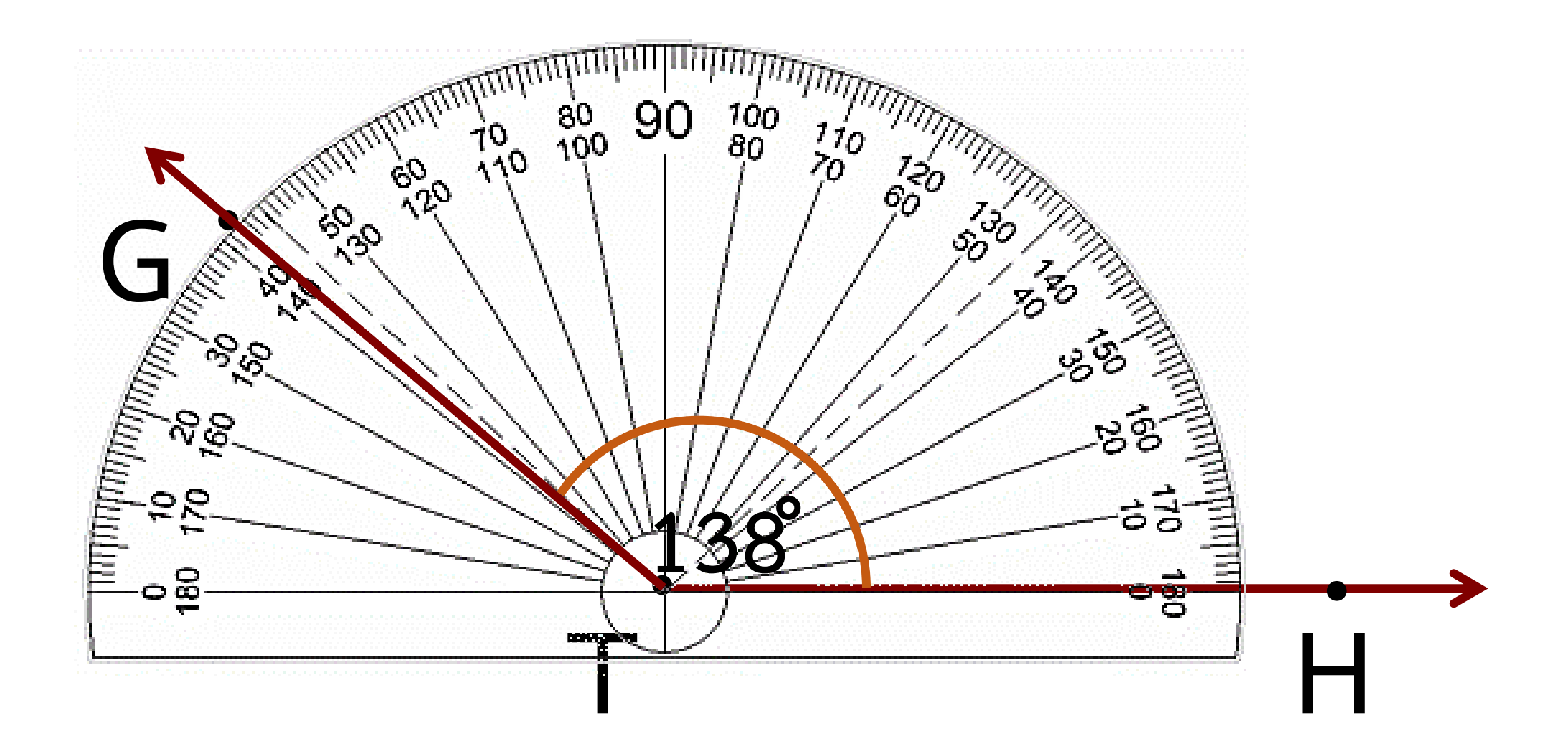

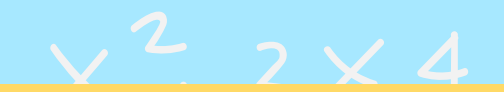

### **ค าถาม ชวนคิด**

**มุมประกอบด้วยอะไรบ้าง**

**(จุดยอดมุมและแขนของมุม) สามารถสร้างแขนของมุมได้อย่างไร (รังสีและส่วนของเส้นตรง) เริ่มต้นการสร้างมุมอย่างไร (เริ่มจากการลากแขนของมุม)**

**1. ลากแขนของมุม**

**2. วางโพรแทรกเตอร์ทาบบนแขนของมุม**

**ให้จุดกึ่งกลางโพรแทรกเตอร์อยู่ที่จุดยอดมุม**

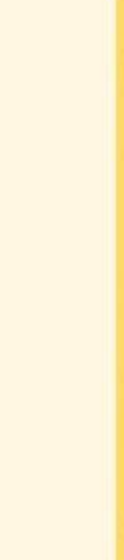

สรุปบทเรียน

### **การสร้างมุม**

**3. แนว 0 องศาของโพรแทรกเตอร์ทับแขนของมุมข้างหนึ่ง**

สรุปบทเรียน

### **การสร้างมุม**

4. นับจำนวนองศาตามที่กำหนด เขียนจุดกำกับไว้ตรงกับ **เส้นที่ชี้ตัวเลข**

5. เขียนรังสีจากจุดยอดมุมไปยังจุดที่กำกับไว้

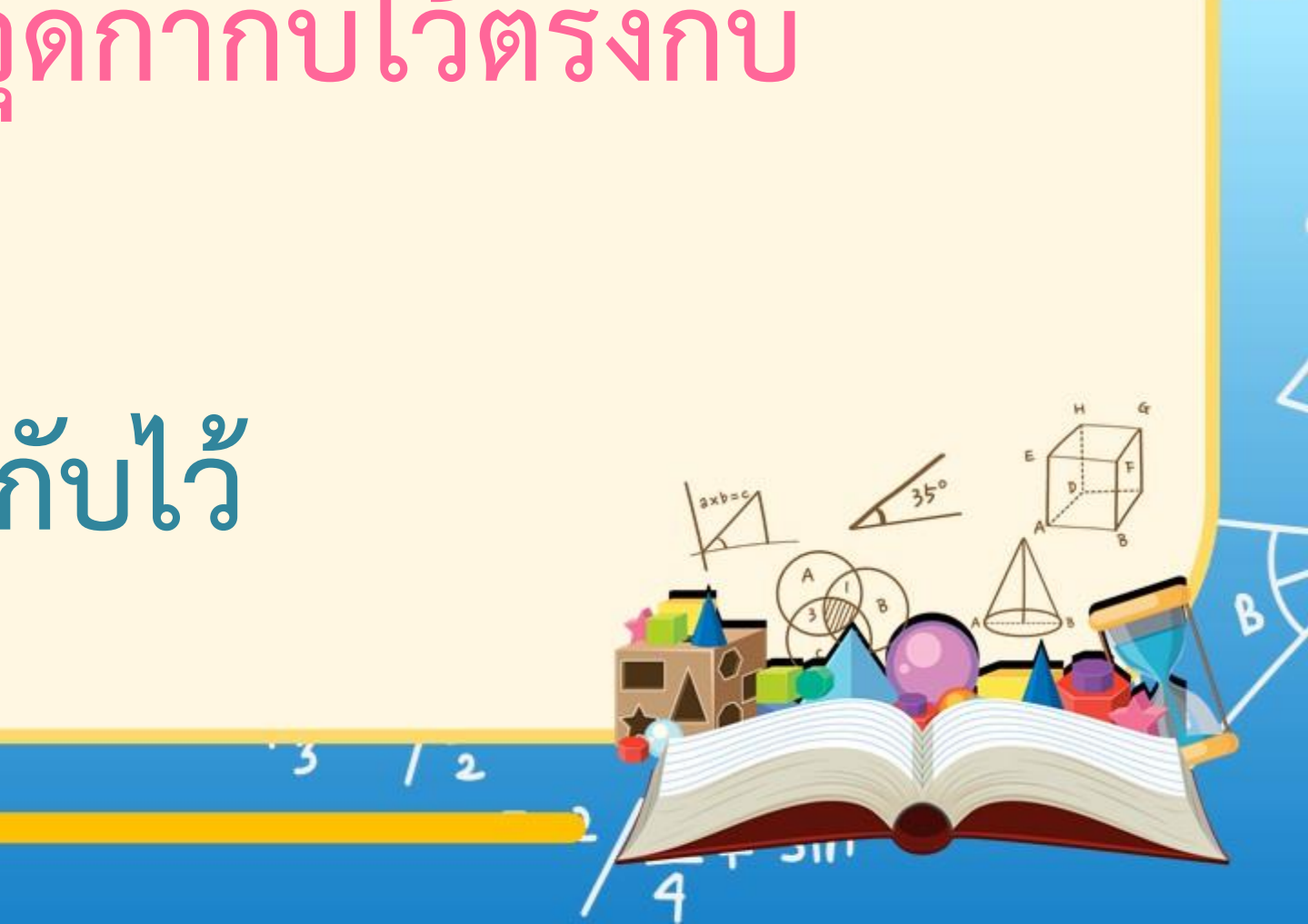

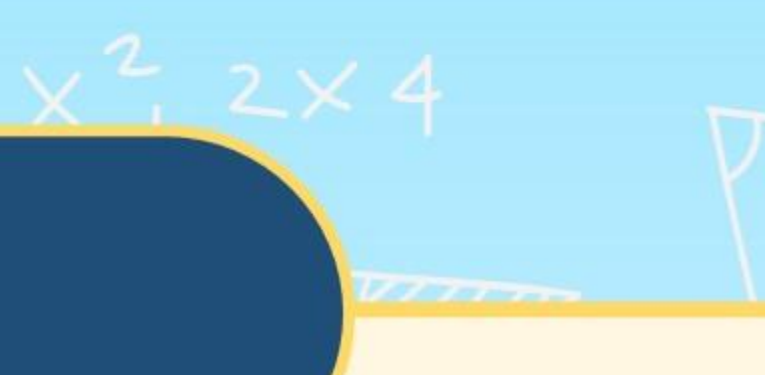

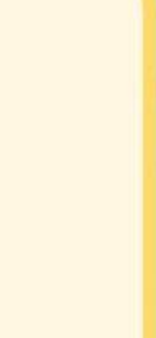

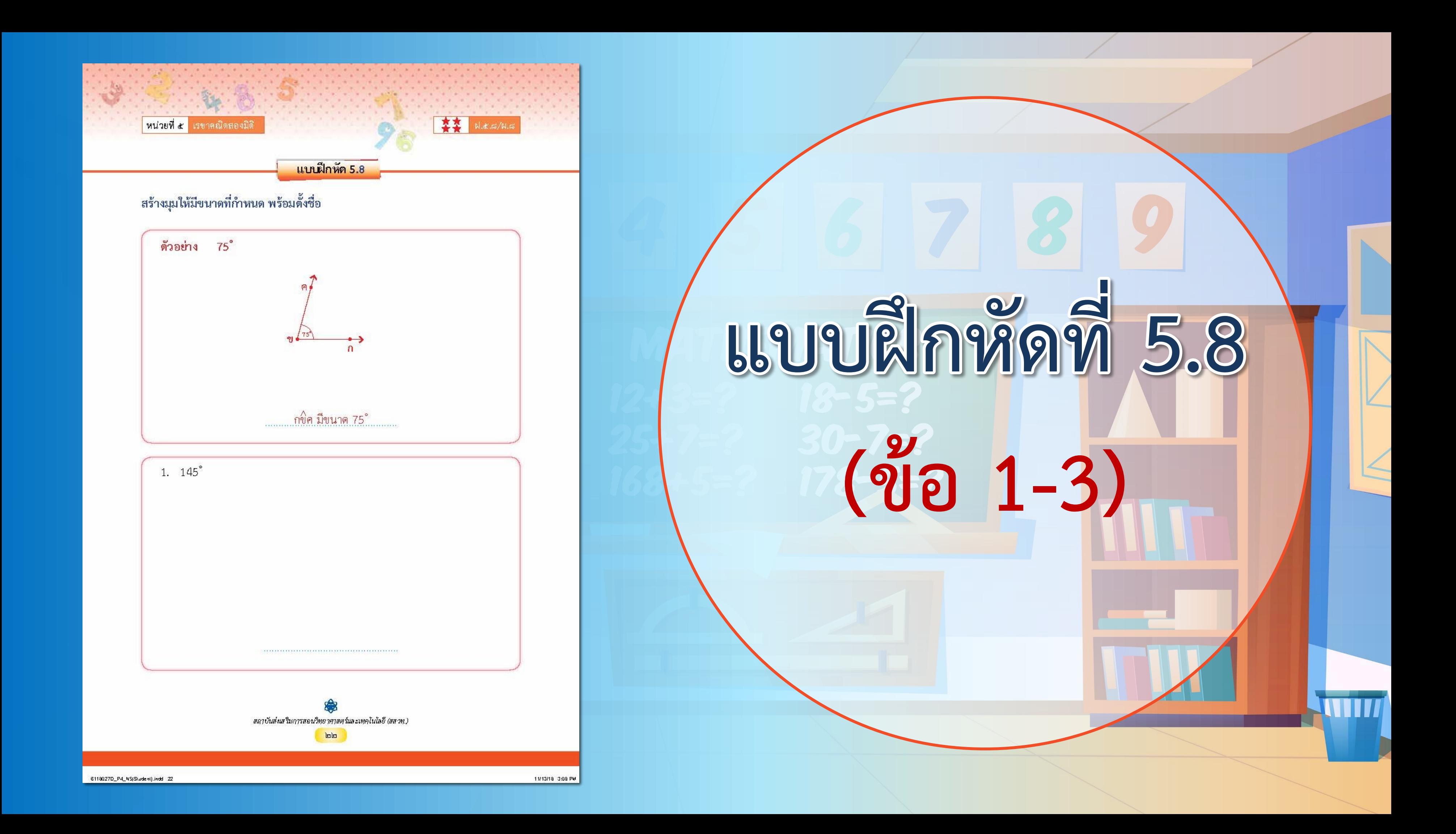

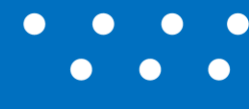

### <u>ใบงาน</u> เรื่อง การสร้างมุมให้มีขนาดตามที่กำหนดโดยใช้โพรแทรกเตอร์

**1. แจกแบบฝึกหัด 5.8 ให้นักเรียน 2. ครูอธิบายค าชี้แจงแต่ละข้อ 3. ครูตรวจสอบความถูกต้องและ ให้ความช่วยเหลือตามความเหมาะสม** 

### **ค าชี้แจงบทบาทครูปลายทาง**

**สามารถดาวน์โหลดใบงานได้ที่ www.dltv.ac.th**

### **1. ให้นักเรียนท าแบบฝึกหัด 5.8**

### **ค าชี้แจงกิจกรรมนักเรียน**

**+ -**

**× ÷**

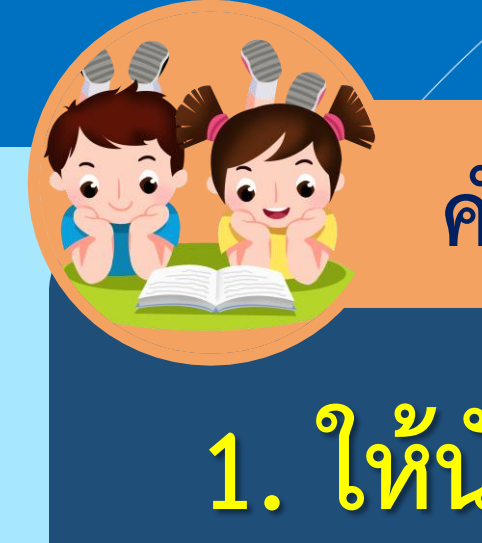

 $\sqrt{3x+2}$ **สร้างมุมให้มีขนาดที่ก าหนด พร้อมตั้งชื่อº 1. 145 2. 45 º 3. 90 º**

 $\mathbf{2}$  $\sqrt{\mathsf{S}}$  $5x^2 +$  $5x^2 + 10x$  $5x(x+2)$  $(sxtz)$ 

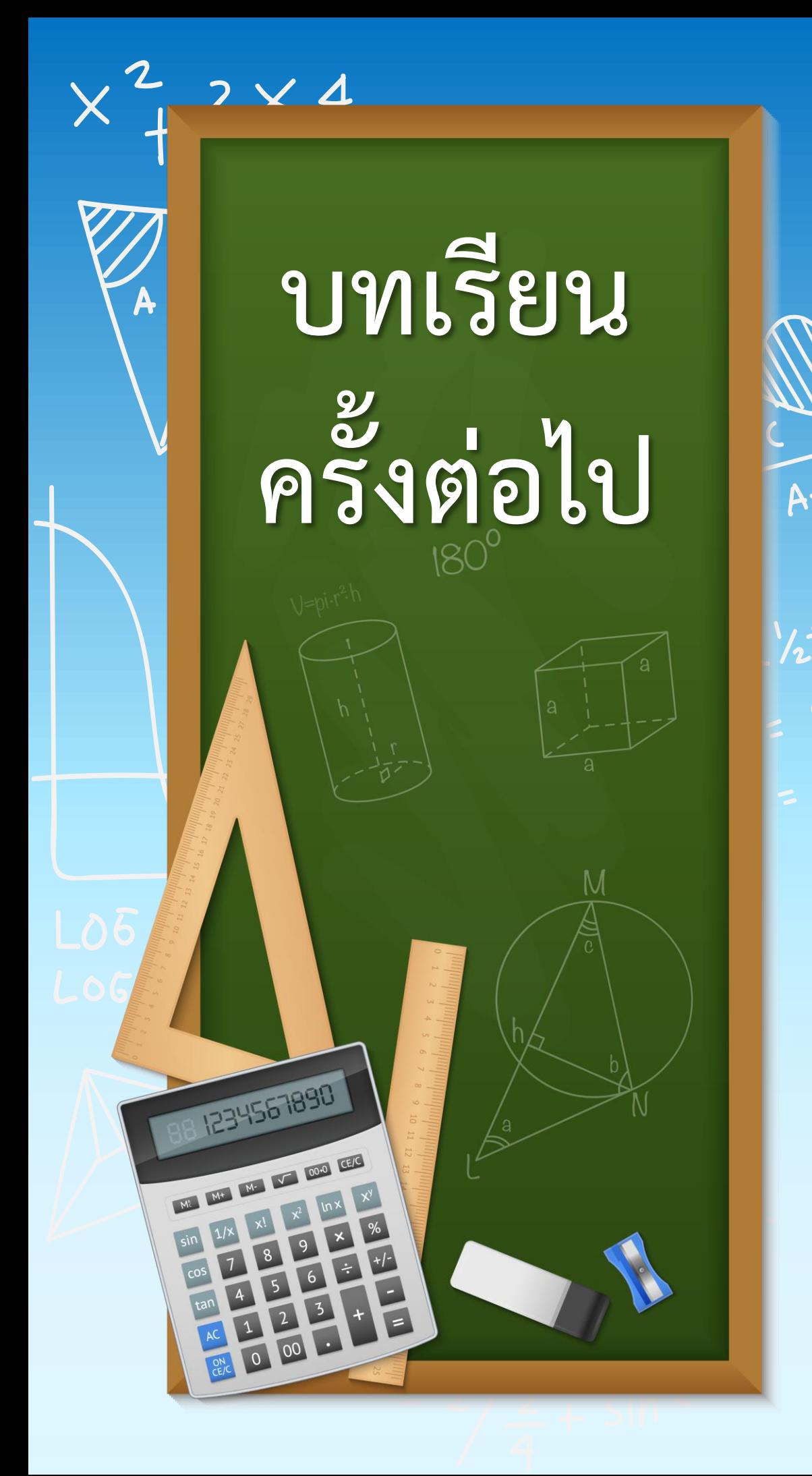

**สามารถดาวน์โหลดได้ที่ www.dltv.ac.th**

 $\mathbb{R} \neq x^2 \geq x^4$ 

**เรื่อง การสร้างมุมกลับให้มีขนาด ตามที่ก าหนดโดยใช้ โพรแทรกเตอร์**

 $\frac{3x+2}{4x+2}$